# **QP Code : 18UT112EMT11 QP Code : 18UT112EMT11** 2

`শ্লা**তক পাঠক্ৰম শিক্ষাবৰ্ষা**র পরীক্ষা **( BDP Term End Examination )**  জিসেম্বর, ২**০১**৭ ও জন, ২০১৮ **( December-2017 & June-2018 ) B◊¨K˜Eı YÁPˆy'] ( Elective Course ) G◊STˆ ( Mathematics ) AEıÁV` Yy ( 11th Paper ) Numerical Analysis : EMT-11**

**সময়ঃ দৃই ঘণ্টা** (Time : 2 Hours)

**Y…SÔ]ÁX f 50** (Full Marks : 50)

মানের গুরুত্ব ঃ ৭**০**% ( Weightage of Marks : 70% )

পরিমিত ও যথাযথ উত্তরের জন্য বিশেষ মল্য দেওয়া হবে। <sub>়</sub> অশুদ্ধ বানান, অপবিচ্ছন্নতা এবং অপবিষ্কার হুস্তাক্ষরের ক্ষেত্রে নম্বর কেটে নেওয়া হবে। উপান্তে প্রশ্নের মূল্যমান সূচিত আছে। **Special credit will be given for accuracy and relevance in the answer. Marks will be deducted for incorrect spelling, untidy work and illegible handwriting. The weightage for each question has been indicated in the margin.**

**◊[˝\ˆÁG — Eı** 

যে-কোনো **দুটি** প্রশ্নের উত্তর দিন ঃ ১০ × ২ = ২০

১। নিউটনের বিভাজিত অন্তর আন্তঃপাঠন সূত্রটি নির্ণয় করুন ও সেটি থেকে ল্যগারাঞ্জের আন্তঃপাঠন সত্রটি নির্ণয় করুন।

- $2 +$ নিউটনের অগ্<mark>গ</mark> অন্তর আন্তঃপাঠন সত্রটি ব্যবহার করে ট্রাপেজয়ডাল সূত্রটি নির্ণয় করুন। এটির ভ্রান্তির পরিমাণটিও নিৰ্ণয ককন।
- ৩।  $AX=b$  সমীকরণসমূহের সমাধানের জন্য গস-সিডেল পদ্ধতিটি বিবত করুন। এটি অভিসারী হবার শর্তটি বলন এবং প্ৰমাণ করুন।
- ৪। স্থির বিন্দু পৌনঃপুনিক পদ্ধটির সাহায্যে  $f(x)$ = $\,0$ সমীকরণটি সমাধানের পদ্ধতিটি বিবৃত করুন। এটি অভিসারী হবাব শর্তাটি প্রমাণ ককন।

# **◊[˝\ˆÁG — Fı**

মে-কোনো **তিনটি** প্রশ্নের উত্তর দিন ঃ ৬ × ৩ = ১৮

- $\alpha+\alpha^x+2x$ = 6 সমীকরণটির একটি বীজ সমদ্বিখণ্ডক পদ্ধতির সাহায়্যে নিৰ্ণয় করুন তিন দশমিক স্থান পর্যন্ত শুদ্ধ।
- ৬। নিচের অবকল সমীকরণটির চতুর্থ ক্রমের রুঙ্গে-কুট্টা পদ্ধতির সাহায়্যে 4 দশমিক স্থান পর্যন্ত শুদ্ধ সমাধান করুন:

$$
\frac{dy}{dx} = \frac{\cos y}{1 \cdot 03 + x^2} + xy , y(0) = 0.90
$$

এবং  $y$ -এর মান নির্ণয় করুন যেখানে  $x$  = 0·05 এবং 0·10.

7\* ]ÁX ◊XSÔÃ^ EıÃ[˝"X : *xxhx*d 1 log ( 0 2) 1 cos (0 2 ) <sup>45</sup> 0 <sup>10</sup> ∫ °° <sup>+</sup> + <sup>⋅</sup> +<sup>⋅</sup>

দ্রীপেজয়ডাল সত্রের সাহায্যে এবং 6 টি উপ-অন্তরাল নিয়ে ও 4 দশমিক স্বান পর্যন্ত শুদ্ধ।

**B.Sc.-11653-P**

[ Y"Ã[˝Ã[˝ Y úˆÁÃ^ V–rÙ[˝Ó **B.Sc.-11653-P**

## 3 QP Code: 18UT112EMT11

 $b \perp$  নিচের তালিকা থেকে  $f(x)$ -এর লুপ্ত পদগুলি নির্ণয়

করুন :

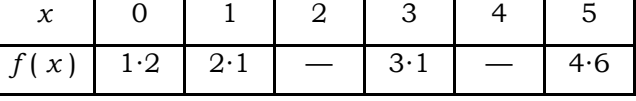

- পাওয়ার পদ্ধতিতে বৃহত্তম eigenpair নির্ণয় করুন দুই  $\geqslant$  | দশমিক স্থান পর্যন্ত শুদ্ধ : $\begin{pmatrix} 6 \cdot 2 & -1 \cdot 1 & 2 \cdot 6 \\ 1 \cdot 6 & 5 \cdot 2 & 0 \cdot 9 \\ -1 \cdot 3 & 3 \cdot 4 & 5 \cdot 6 \end{pmatrix}$
- ১০। গস-সিডেল পদ্ধতিতে সমাধান করুন :

 $6 \cdot 2x + 1 \cdot 1y + 1 \cdot 6z = 8 \cdot 9$ 

- $2 \cdot 2x + 9 \cdot 4y 1 \cdot 2z = 10 \cdot 4$
- $1 \cdot 4x 2 \cdot 3y + 8 \cdot 3z = 7 \cdot 4$

তিন দশমিক স্থান পর্যন্ত শুদ্ধ।

বিভাগ — গ

- যে-কোনো **চারটি** প্রশ্রের উত্তর দিন ঃ ৩ × ৪ = ১২
- ১১। বহুরাশিক আন্তঃপাঠন ভ্রান্তির সত্রটি লিখন।
- $\mathcal{S}(x) = f(x) = 0$  সমীকরণটি সমাধানের জন্য দুটি পদ্ধতি লিখন যারা অবশ্যই অভিসারী হবে। কেন এরা অভিসারী হবে ?
- ১৩। সাংখিকে সমাকলের ক্রটিহীন মাত্রার সংজ্ঞা দিন।

QP Code: 18UT112EMT11 4

১৪। যদি ল্যগারাঞ্জের আন্তঃপাঠন সূত্রটিকে

$$
L_n(x) = \sum_{i=0}^{n} w_i(x) y_i
$$
 হিসেবে লেখা হয় তবে প্রমাণ  
করুন
$$
\sum_{i=0}^{n} w_i(x) = 1.
$$

১৫। সমদরবর্তী পাতবিন্দুর জন্য দেখান যে

$$
f[x_0, x_1, \dots x_n] = \frac{\Delta^n f(x_0)}{h^n \lfloor n \rfloor}.
$$

- ১৬। সিম্পসনের  $\frac{1}{3}$  সূত্রের সাহায্যে  $\int (2 \cdot 1x^3 + 9 \cdot 6x^2 + 3 \cdot 2x + 1 \cdot 1) dx$ -এর সাংখ্যিক সমাকলন 6 টি উপঅন্তরাল নিয়ে করলে ভ্রান্তি কত হরে ?
- ১৭। একটি বর্গ ম্যাট্রিক্সের আংকিক ন্যনতম eigenpair কিভাবে নির্ণয় করবেন ?
- ১৮। গস অপনয়নের জন্য কীলক পদ্ধতি কি ?

# **QP Code : 18UT112EMT11 QP Code : 18UT112EMT11** 2

# **( English Version )**

**Group – A** 

Answer any *two* questions.  $10 \times 2 = 20$ 

- 1. Deduce Newton's divided difference interpolation formula. Use it to prove Lagrange's interpolation formula.
- 2. From Newton's Forward difference interpolation formula deduce Trapezoidal rule. Also find its error term.
- 3. Outline Gauss-Seidel method for solving system of linear equations  $AX = b$ . State and prove the condition of convergence.
- 4. Discuss fixed point interpolation method for solving an equation  $f(x) = 0$ . Prove the condition of convergence.

#### **Group – B**

Answer any *three* questions.  $6 \times 3 = 18$ 

- 5. Solve the equation by bisection method  $x^x + 2x = 6$  correct to 3 significant figures.
- 6. Solve by Runge-Kutta method of order 4 the following differential equation correct to 4 decimal places :

$$
\frac{dy}{dx} = \frac{\cos y}{1 \cdot 03 + x^2} + xy , y(0) = 0.90
$$

and find the value of *y* for  $x = 0.05$  and 0.10.

## **B.Sc.-11653-P**

7. Evaluate 
$$
\int_{0^{\circ}}^{45^{\circ}} \frac{1 + \cos h (0 \cdot 2x)}{1 + \log_{10} (x + 0 \cdot 2)} dx
$$
 by trapezoidal

rule correct to 4 decimal places taking 6 subintervals.

8. Find the missing terms of  $f(x)$  in the following table :

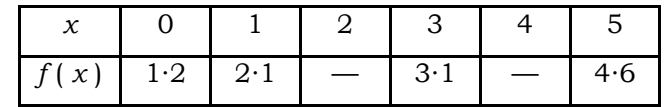

9. By Power method find largest eigenpair of following matrix correct to 2 decimal places :

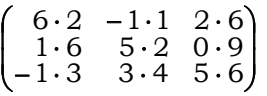

10. Use Gauss-Seidel method to solve 6 <sup>⋅</sup> 2*<sup>x</sup>* <sup>+</sup> 1⋅1*y* <sup>+</sup> 1<sup>⋅</sup> 6*<sup>z</sup>* <sup>=</sup> 8 <sup>⋅</sup> 9 2 <sup>⋅</sup> 2*<sup>x</sup>* <sup>+</sup> 9 <sup>⋅</sup> 4*y* <sup>−</sup>1<sup>⋅</sup> 2*<sup>z</sup>* <sup>=</sup> 10 <sup>⋅</sup> 4 1⋅ 4*<sup>x</sup>* <sup>−</sup> 2 <sup>⋅</sup> 3*y* <sup>+</sup> 8 <sup>⋅</sup> 3*<sup>z</sup>* <sup>=</sup> 7 <sup>⋅</sup> 4 correct to 3 decimal places.

# **Group – C**

Answer any *four* questions.  $3 \times 4 = 12$ 

- 11. Write down the error of polynomial interpolation.
- 12. Mention two methods to find root of an equation  $f(x) = 0$  which will converge surely and state why.
- 13. Define degree of precision of a numerical quadrature formula.

# [ Y"Ã[˝Ã[˝ Y úˆÁÃ^ V–rÙ[˝Ó **B.Sc.-11653-P**

14. If Lagrange's interpolation formula is ∑<br>≔⊂ = *n i*  $L_n(x) = \sum w_i(x) y_i(x)$ 0  $(x) = \sum w_i(x) y_i$ , then prove that *n*

$$
\sum_{i=0} w_i(x) = 1.
$$

15. Show for equispaced argument

$$
f[x_0, x_1, \dots x_n] = \frac{\Delta^n f(x_0)}{h^n \ln \}
$$

16. What will be error in calculating

$$
\int_{0}^{1} (2 \cdot 1x^{3} + 9 \cdot 6x^{2} + 3 \cdot 2x + 1 \cdot 1) dx
$$
 by Simpson's  

$$
\frac{1}{3}
$$
rd rule taking 6 subintervals ?

- 17. How to find numerically smallest eigenpair of a square matrix ?
- 18. What is pivoting process to use Gauss elimination process ?